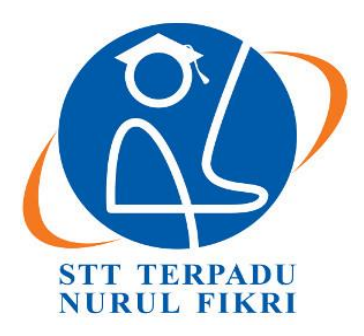

## **SEKOLAH TINGGI TEKNOLOGI TERPADU NURUL FIKRI**

### **PEMBANGUNAN APLIKASI PENUNJANG INFORMASI OBJEK MUSEUM DENGAN TEKNOLOGI AUGMENTED REALITY PADA MUSEUM SEJARAH JAKARTA**

**TUGAS AKHIR**

**KHAZANAH BRILIANI GOESTARIA 0110113009**

**PROGRAM STUDI SISTEM INFORMASI DEPOK JANUARI 2018**

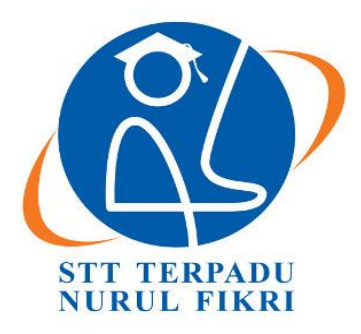

#### **SEKOLAH TINGGI TEKNOLOGI TERPADU NURUL FIKRI**

### **PEMBANGUNAN APLIKASI PENUNJANG INFORMASI OBJEK MUSEUM DENGAN TEKNOLOGI AUGMENTED REALITY PADA MUSEUM SEJARAH JAKARTA**

#### **TUGAS AKHIR**

**Diajukan sebagai salah satu syarat untuk memperoleh gelar sarjana komputer**

**KHAZANAH BRILIANI GOESTARIA 0110113009**

**PROGRAM STUDI SISTEM INFORMASI DEPOK JANUARI 2018**

#### **HALAMAN PERNYATAAN ORISINALITAS**

<span id="page-2-0"></span>**Skripsi/Tugas akhir ini adalah hasil karya penulis, dan semua sumber baik yang dikutip maupun dirujuk telah saya nyatakan dengan benar.**

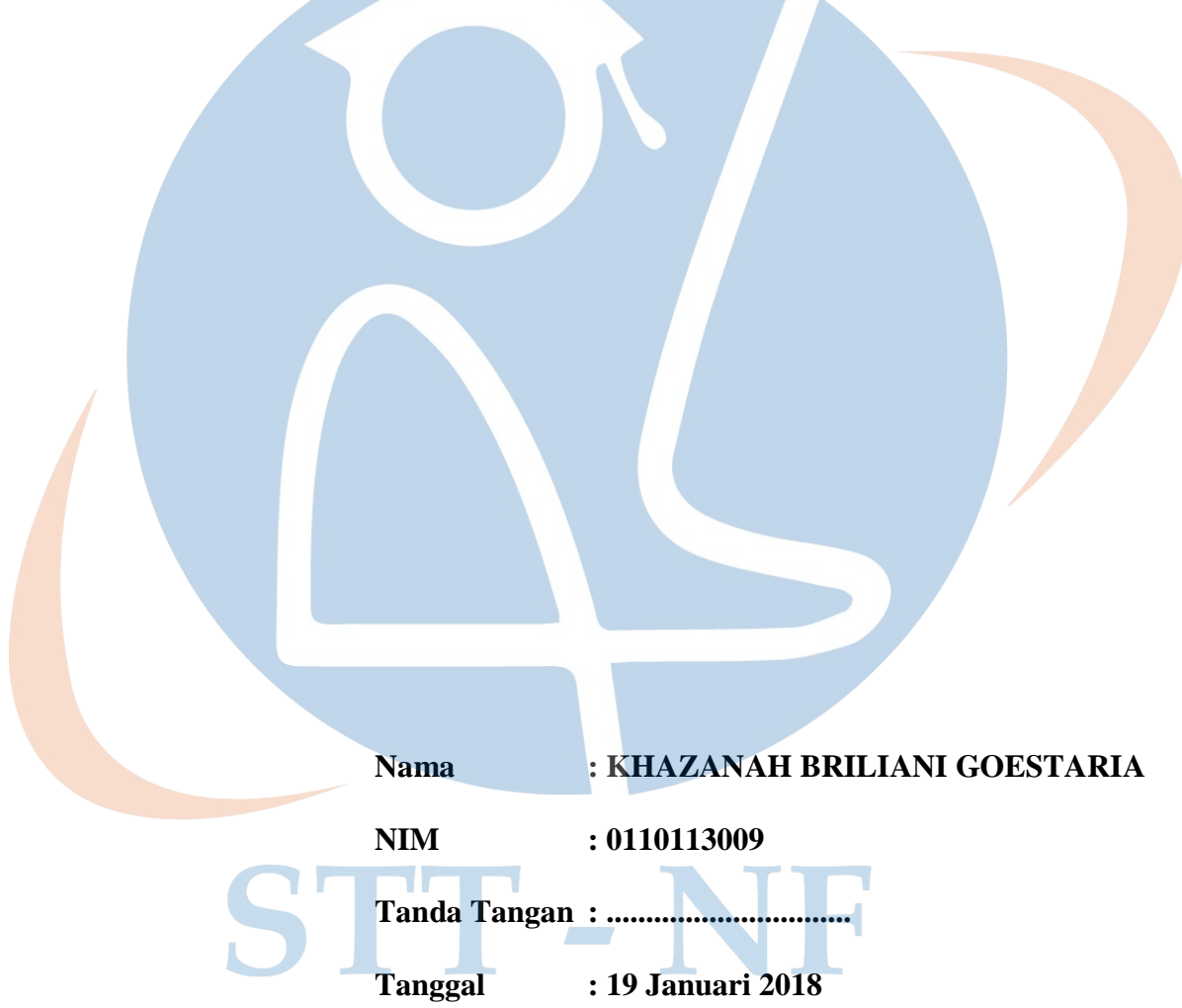

#### **HALAMAN PENGESAHAN**

<span id="page-3-0"></span>Skripsi/Tugas akhir ini diajukan oleh :

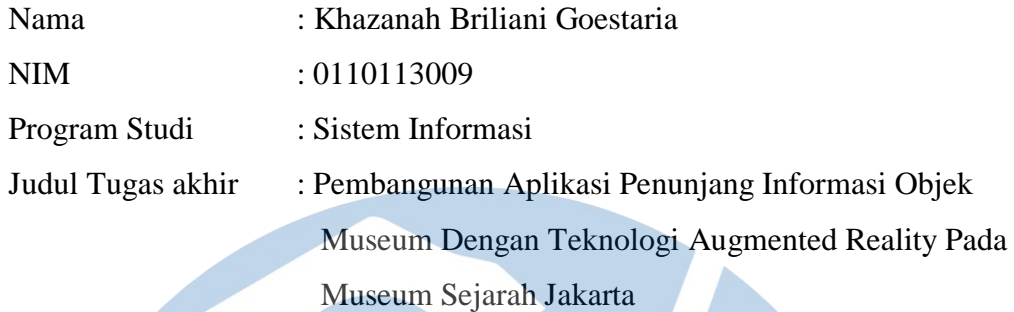

**Telah berhasil dipertahankan di hadapan Dewan Penguji dan diterima sebagaibagian persyaratan yang diperlukan untuk memperoleh gelar Sarjana Komputer pada Program Studi Sistem Informasi Sekolah Tinggi Teknologi Terpadu Nurul Fikri**

**DEWAN PENGUJI**

Pembimbing I Pembimbing II (Amalia Rahmah, S.T, M.T) (………………………….………) Penguji I Penguji II  $. 19/18.$ 

(Suhendi, S.T, MMSI)

(Hilmy Abidzar Tawakal, ST., M.Kom)

Ditetapkan di : Depok Tanggal : 18 Januari 2018

#### **KATA PENGANTAR**

#### <span id="page-4-0"></span>*Bismillahirrahmaanirrahim*

Pertama-tama, penulis ingin mengucapkan puji dan rasa syukur penulis kepada Allah SWT, karena atas ridho dan rahmat-Nya, penulis dapat menyelesaikan penulisan tugas akhir ini yang berjudul "Pembangunan Aplikasi Penunjang Informasi Objek Museum Dengan Teknologi Augmented Reality Pada Museum Sejarah Jakarta". Tak lupa teriring sholawat dan salam serta sanjungan ditunjukan kepada Baginda Rasul Nabi Muhammad Shallalahu 'alahi wa salam, keluarganya, para sahabatnya dan para pengikutnya yang senantiasa memegang sunnahnya hingga akhir zaman.

Penulisan Tugas akhir ini bertujuan untuk memenuhi salah satu syarat untuk mencapai gelar Sarjana Strata-1 (S1) Komputer pada Sekolah Tinggi Terpadu Nurul Fikri. Dalam penulisan Tugas akhir ini, penulis mendapatkan banyak bantuan dan dukungan dari berbagai pihak baik secara moril atau materiil maupun secara langsung ataupun tidak langsung dari awal masa perkuliahan sampai pada proses penyusunan Tugas akhir ini. Oleh karena itu, penulis ingin mengucapkan rasa terima kasih yang sebesar-besarnya kepada :

- 1. Orang tua dan keluarga besar penulis, yaitu Ayahanda Goes Sarjimin dan Ibunda Zuhriyah serta keempat saudara/i penulis yaitu Rizky Touristy Goestaria, Asahi Reformashita Goestaria, Fahd Albarru Goestaria, dan Khansa Sakinah Goestaria yang telah memberikan kebahagiaan, motivasi, nasehat, dan dukungan dalam hidup penulis. Semoga Allah selalu memberikan keberkahan kepada keluarga kita
- 2. Ibu Amalia Rahmah, S.T, M.T selaku Dosen Pembimbing yang telah bersedia meluangkan banyak waktu, tenaga, dan pikirannya untuk membantu penulis dalam menyelesaikan tugas akhir ini
- 3. Bapak Suhendi, S.T, MMSI selaku Dosen Penguji Akademik Program Studi Sistem Informasi
- 4. Bapak Hilmy Abidzar Tawakal, ST., M.Kom selaku Dosen Penguji Akademik Program Studi Sistem Informasi
- **5.** Seluruh Bapak Ibu Dosen Program Studi Sistem Informasi dan Teknik Informatika Sekolah Tinggi Teknologi Nurul Fikri.
- 6. Staff Museum Sejarah Jakarta
- 7. Sahabat-sahabat penulis Mega Yulianti, Izzati Nida, Zahra Qurota'aini dan 13 akhwat 2013
- 8. Teman-temanku Adrianto Prasetyo, Taufiq Abdullah, Muhammad Ichsan, Mustofa dan seluruh teman-teman angkatan 2013 Second Generation Sekolah Tinggi Teknologi Nurul Fikri
- 9. Semua pihak yang telah membantu penulis yang tidak dapat disebutkan satu persatu.

Penulis menyadari sepenuhnya bahwa penyusunan tugas akhir ini masih kurang sempurna dan masih banyak terdapat kekurangan, karena keterbatasan penulis, baik dalam tutur bahasa maupun penyajian materinya. Penulis akan merasa senang menerima segala kritikan dan saran yang membangun agar tugas akhir ini dapat menjadi lebih baik lagi. Akhirnya, penulis berharap semoga tugas akhir ini dapat memberikan manfaat bagi pembaca dan semua pihak yang memerlukannya.

Depok, 19 Januari 2018

Penulis

## STT - NF

## <span id="page-6-0"></span>**HALAMAN PERNYATAAN PERSETUJUAN PUBLIKASI TUGAS AKHIR UNTUK KEPENTINGAN AKADEMIK**

Sebagai sivitas akademik Sekolah Tinggi Teknologi Nurul Fikri, saya yang bertanda tangan di bawah ini:

Nama : Khazanah Briliani Goestaria

NIM : 0110113009

Program Studi : Sistem Informasi

Jenis Karya : Tugas akhir

Demi pengembangan ilmu pengetahuan, menyetujui untuk memberikan kepada Sekolah Tinggi Teknologi Terpadu Nurul Fikri **Hak Bebas Royalti Non eksklusif (***Non-exclusive Royalty Free Right***)** atas karya ilmiah saya yang berjudul:

#### PEMBANGUNAN APLIKASI PENUNJANG INFORMASI OBJEK MUSEUM DENGANTEKNOLOGI AUGMENTED REALITY PADA MUSEUM SEJARAH JAKARTA

Beserta perangkat yang ada (jika diperlukan). Dengan Hak Bebas Noneksklusif (*Non-exclusive Royalty Free Right*) ini Sekolah Tinggi Teknologi Terpadu Nurul Fikri berhak menyimpan, mengalih media, mengelola dalam bentuk data, merawat dan mempublikasikan tugas akhir saya selama tetap mencantumkan nama saya sebagai penulis/pencipta dan sebagai pemilik Hak Cipta.

Demikian Pernyataan ini saya buat dengan sebenarnya.

STT -

Dibuat di : Depok Pada Tanggal : 19 Jan 2018 Yang Menyatakan

( Khazanah Briliani Goestaria )

#### **ABSTRAK**

<span id="page-7-0"></span>DKI Jakarta sebagai ibukota Republik Indonesia yang telah banyak menyimpan riwayat dan sejarah yang sangat panjang, bahkan hingga ke masa prasejarah. Salah satu yang penting diketahui oleh masyarakat Indonesia khususnya masyarakat ibukota Jakarta dan generasi muda pada era kemajuan teknologi saat ini adalah mengenai sejarah ibu kotanya sendiri, sehingga masyarakat dan generasi muda Indonesia dapat mudah mengambil banyak informasi, inspirasi dan manfaat dalam pembelajaran yang terkandung didalam sejarah Ibukota Indonesia.

Penelitian ini menggunakan metode waterfall yang bertujuan untuk membangun sebuah aplikasi dengan teknologi *Augmented Reality Plugin Vuforia*  dan berbasis *Android*. Hasil dari penelitian ini adalah bahwa Aplikasi penunjang informasi objek museum pada museum sejarah jakarta (OUD BATAVIA) telah dapat mempermudah pengunjung dalam mendapatkan informasi lebih lanjut mengenai objek dengan cara yang menarik dan interaktif dengan hasil pengujian *Usability* mencapai >60% .

Kata kunci *: Augmented Reality*, Jakarta, Android, Sejarah, Museum, Objek bersejarah

## STT - NF

#### **ABSTRACT**

<span id="page-8-0"></span>*DKI Jakarta as the capital of the Republic of Indonesia which has kept a very long history and even down to prehistoric times. One of the important things known by the people of Indonesia, especially the capital city of Jakarta and the younger generation in the era of technological progress today is about the history of the capital city itself, so that Indonesian people can easily take a lot of information, inspiration and benefits for learning in contained by the history of the Capital Indonesia.* 

*This research uses waterfall method which aims to build an application with Augmented Reality Vuforia plugin and Android based technology. The results of research is known that: the supporting application of museum object information in history museum of Jakarta (OUD BATAVIA) has been able to facilitate the visitor in getting more information about the object in an interesting and interactive way with usability aspects of the testing scores for the percentage of >60%*

*Keywords : Augmented Reality*, *Jakarta*, *Android*, *History, Museum,* A*ncient stuff*

# STT - NF

*.*

## **DAFTAR ISI**

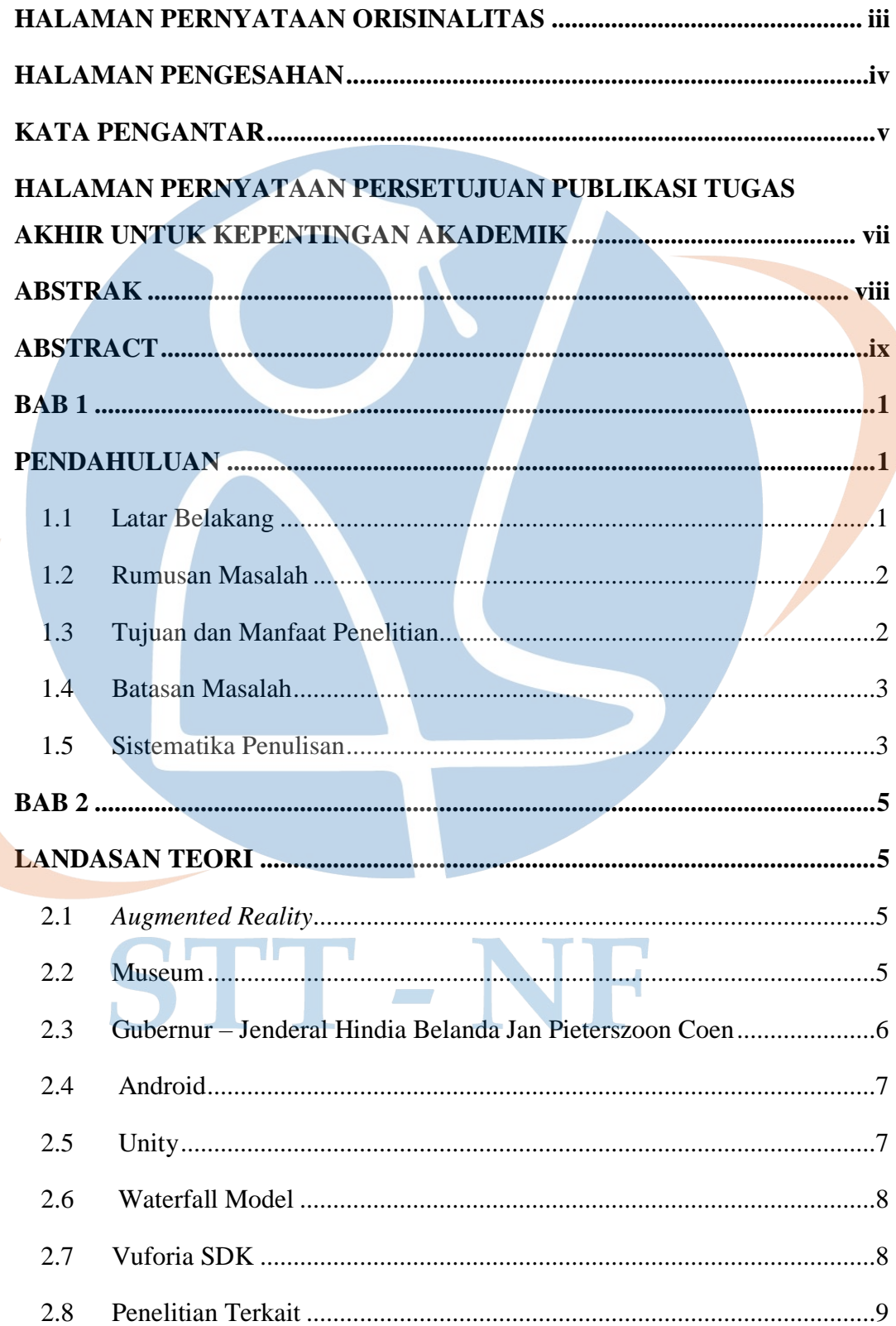

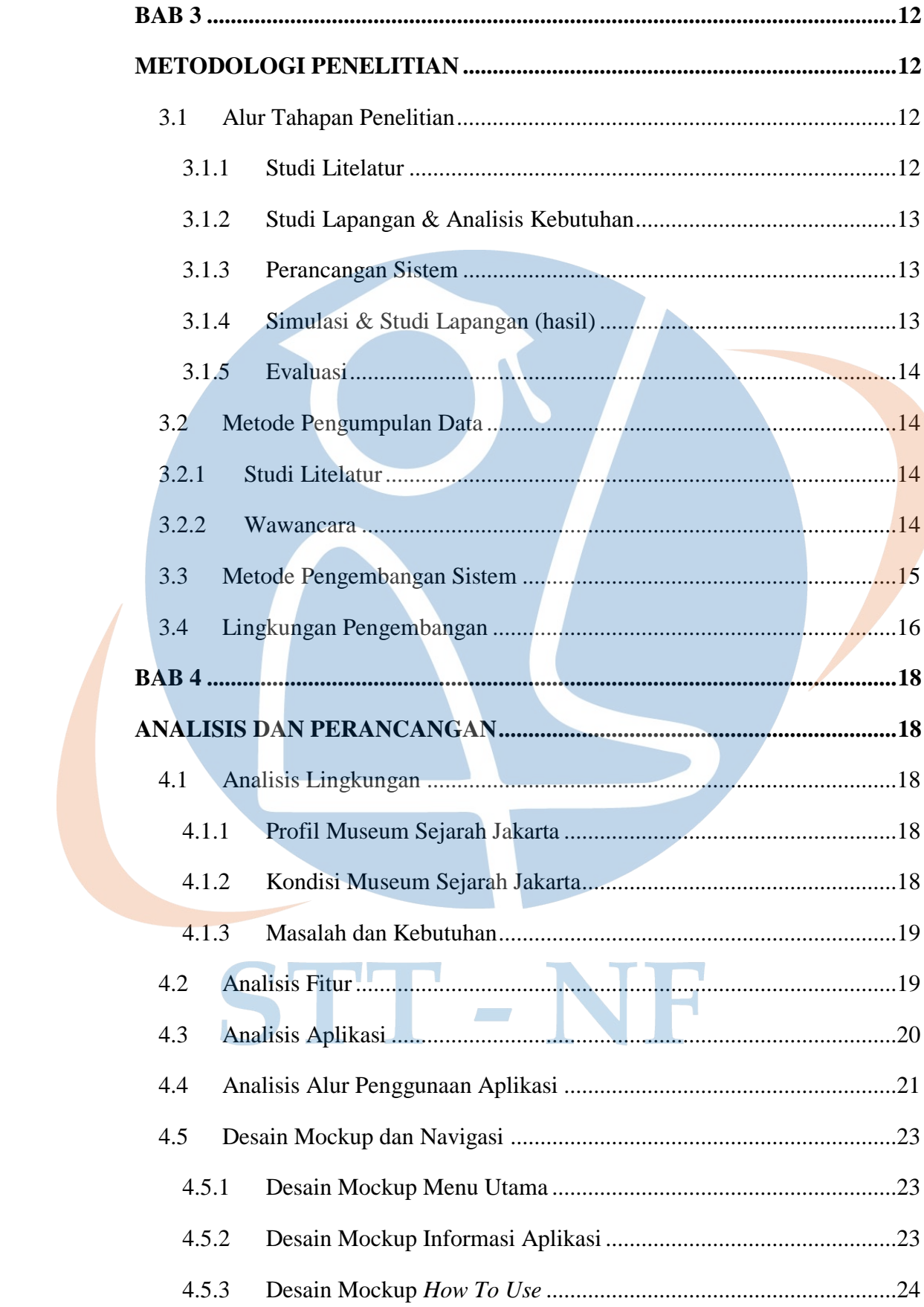

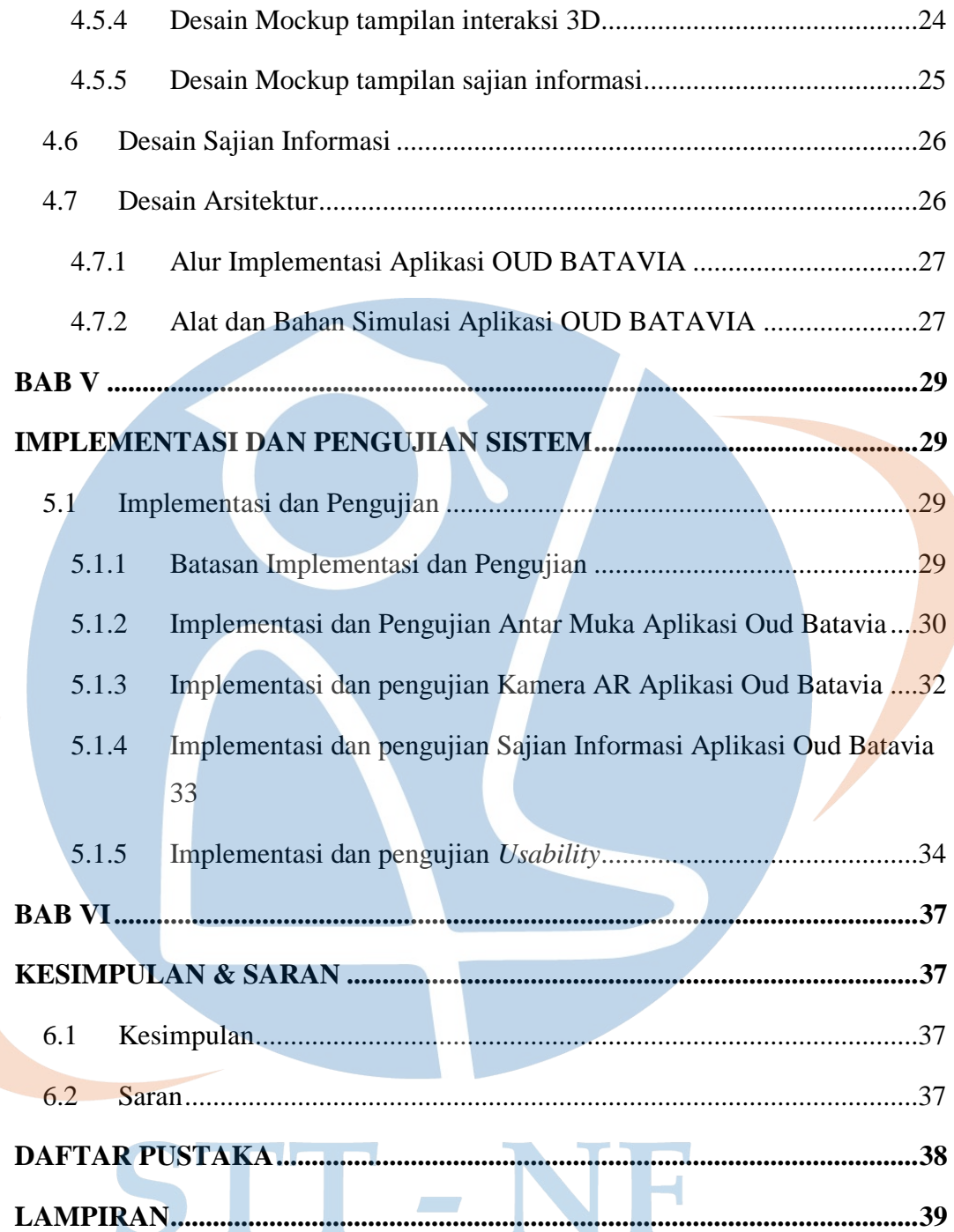

## **DAFTAR GAMBAR**

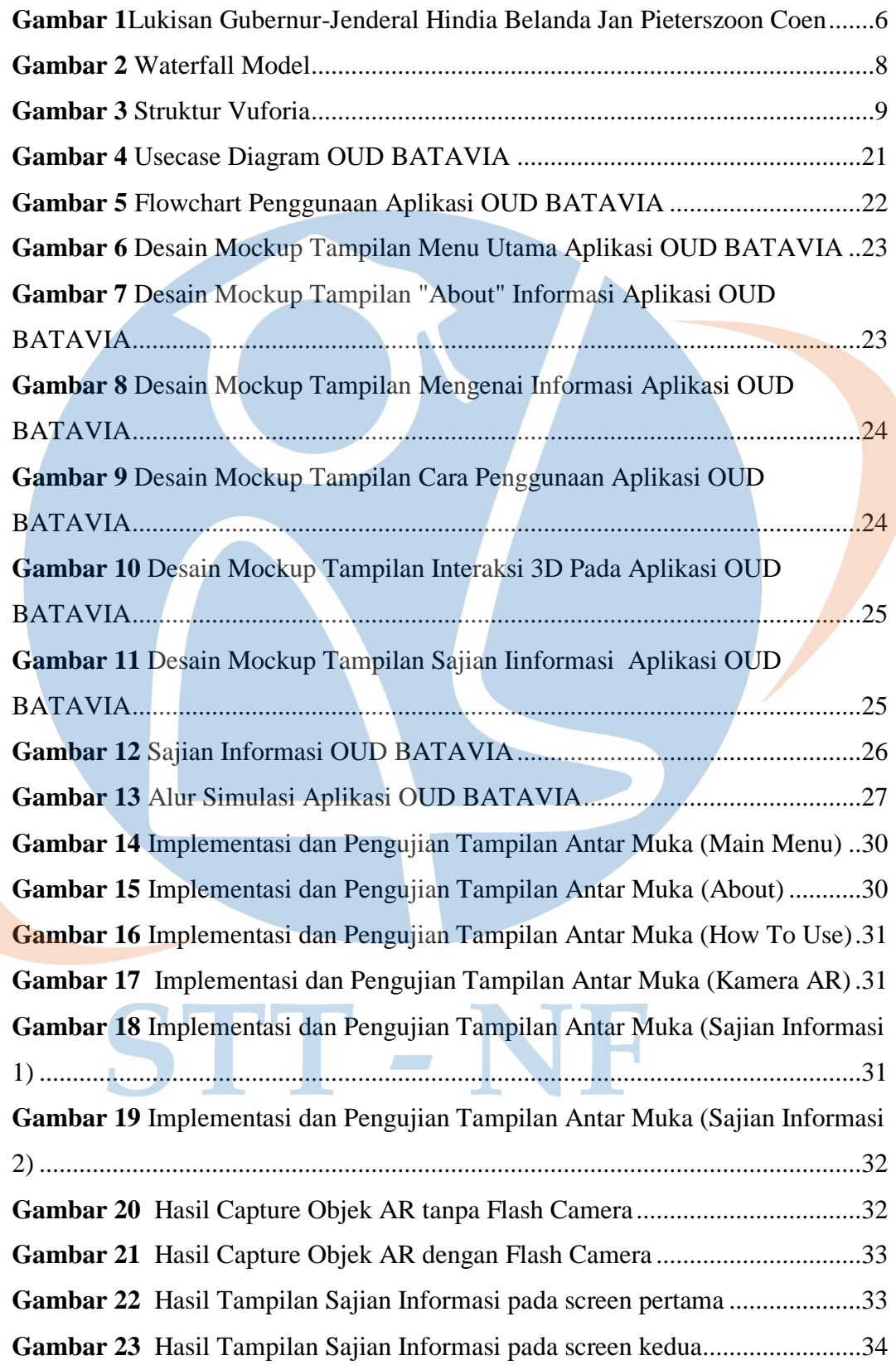

### **DAFTAR TABEL**

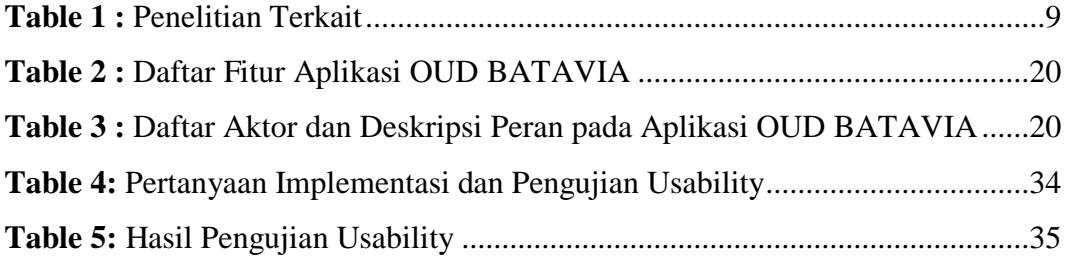

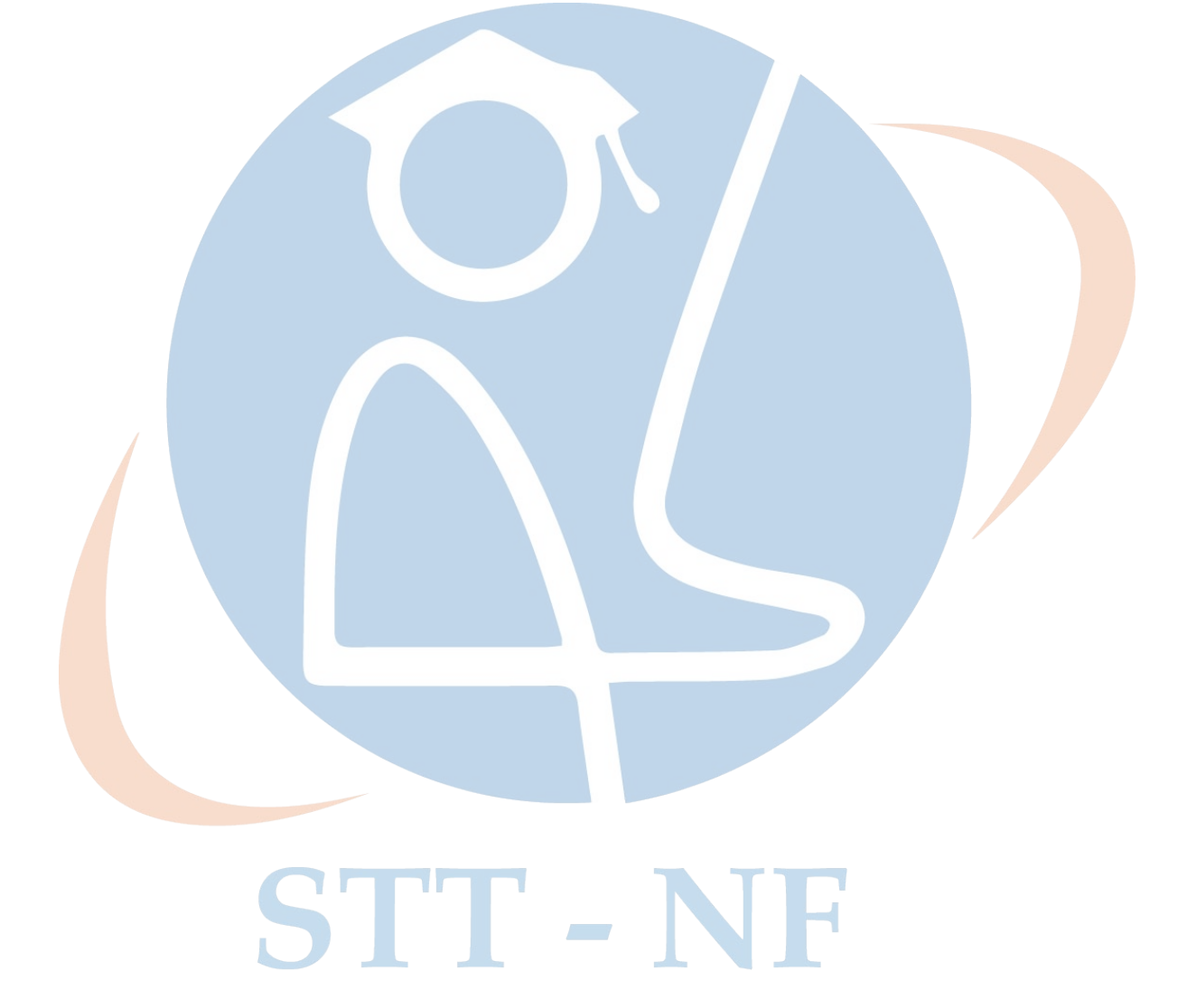